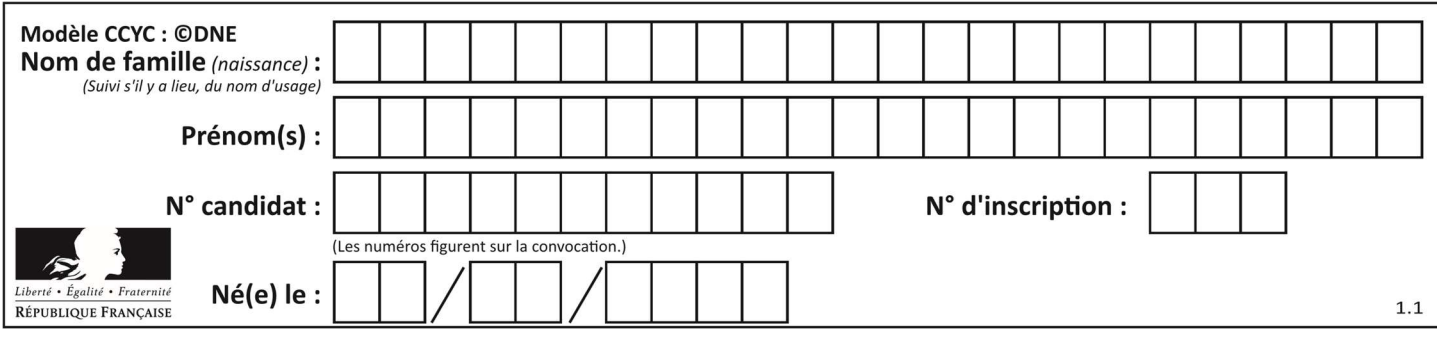

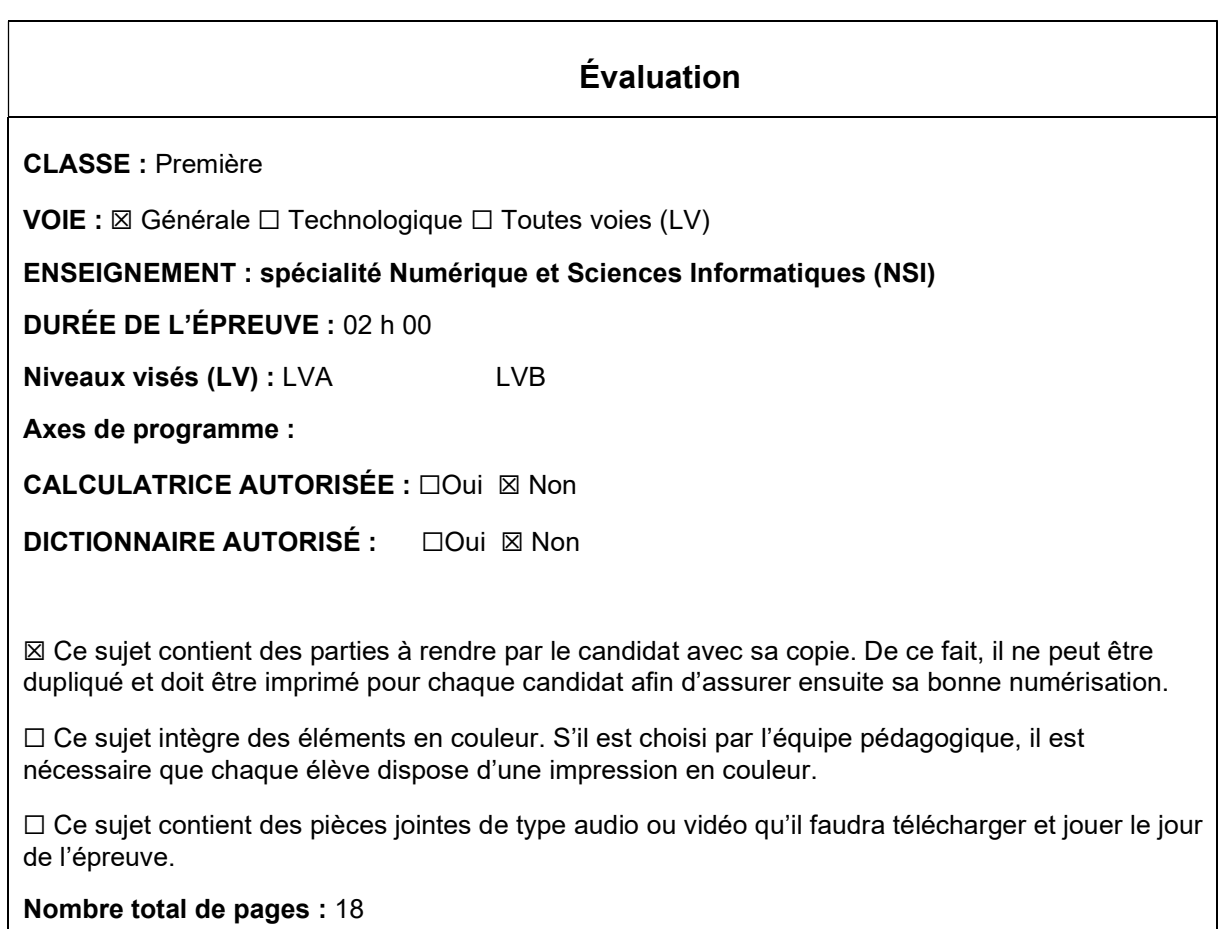

L'épreuve consiste en 42 questions, rangées en 7 thèmes.

Le candidat gagne 1 point pour la réponse correcte et obtient un résultat nul pour une réponse fausse, une absence de réponse ou une réponse multiple.

Le résultat obtenu est transformé en note sur 20 selon la formule : nombre de points obtenus x 20/42.

# Le candidat indique ses réponses aux questions en pages 3 et 4. Seules les pages 1 à 4 sont rendues par le candidat à la fin de l'épreuve, pour être numérisées.

Les questions figurent sur les pages suivantes.

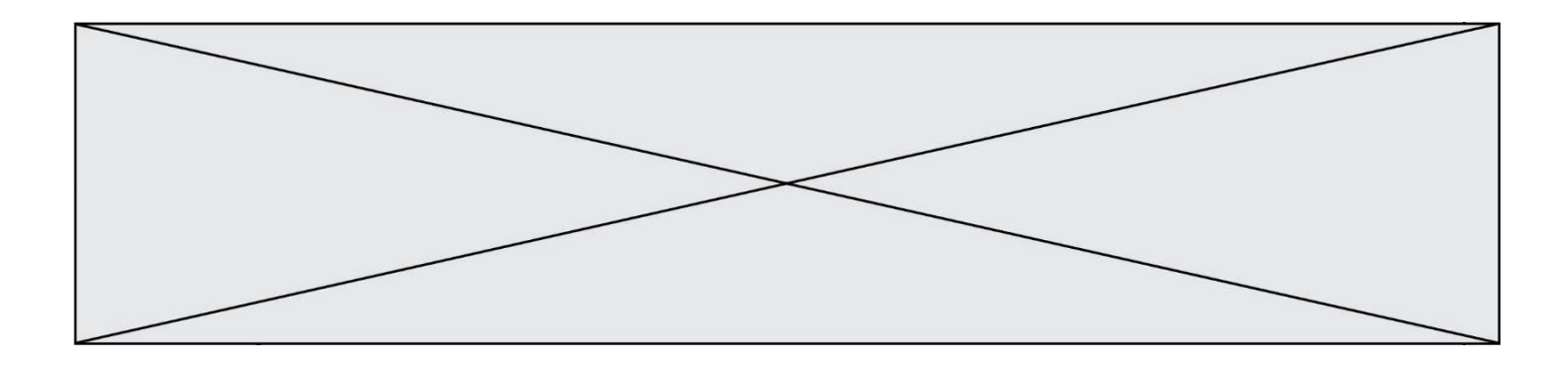

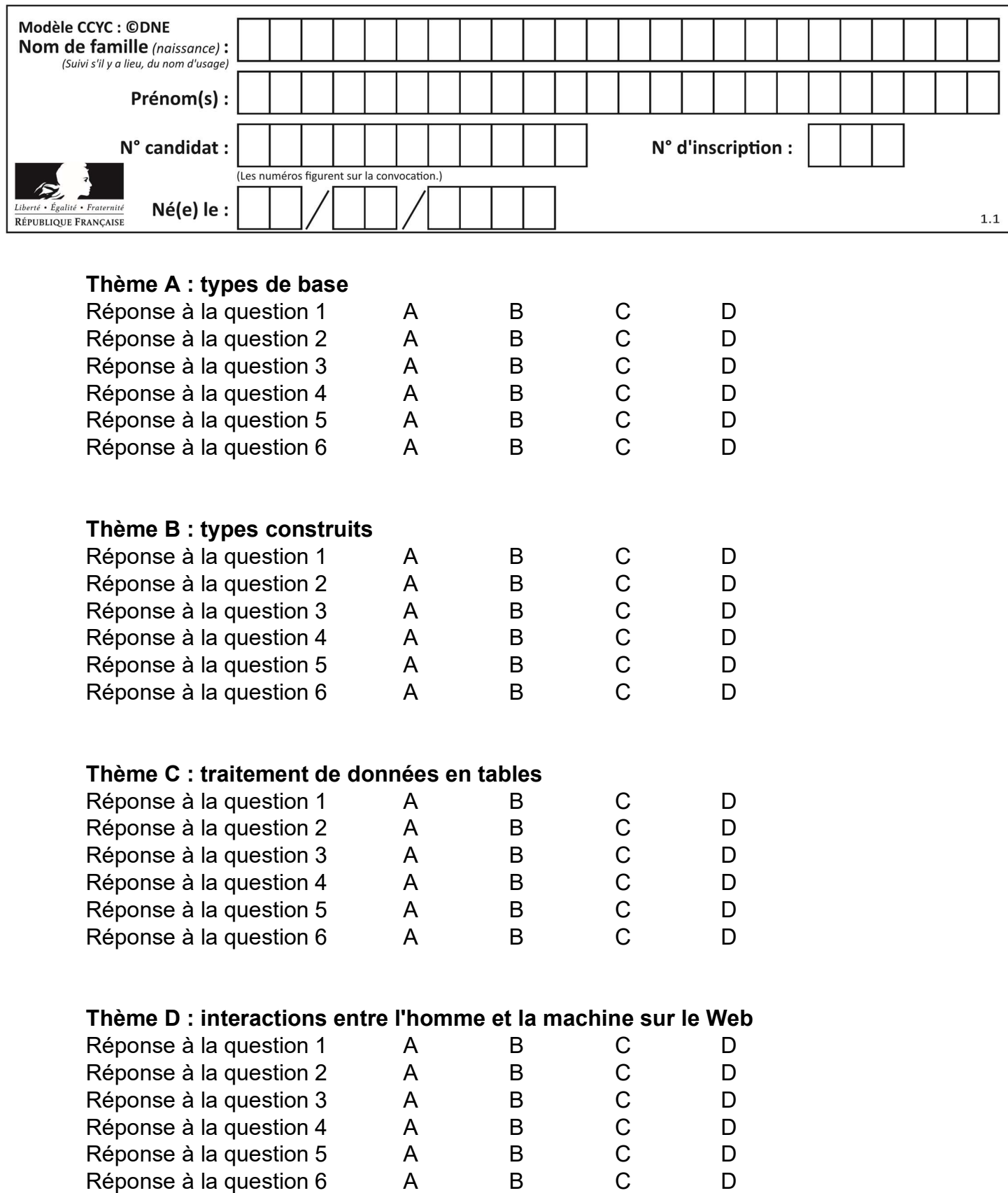

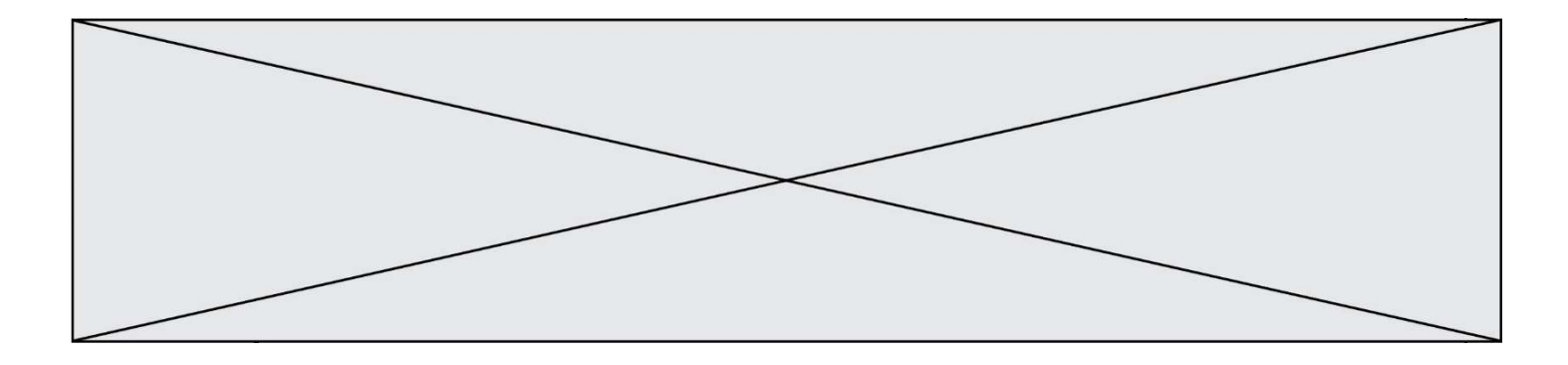

# Thème E : architectures matérielles et systèmes d'exploitation

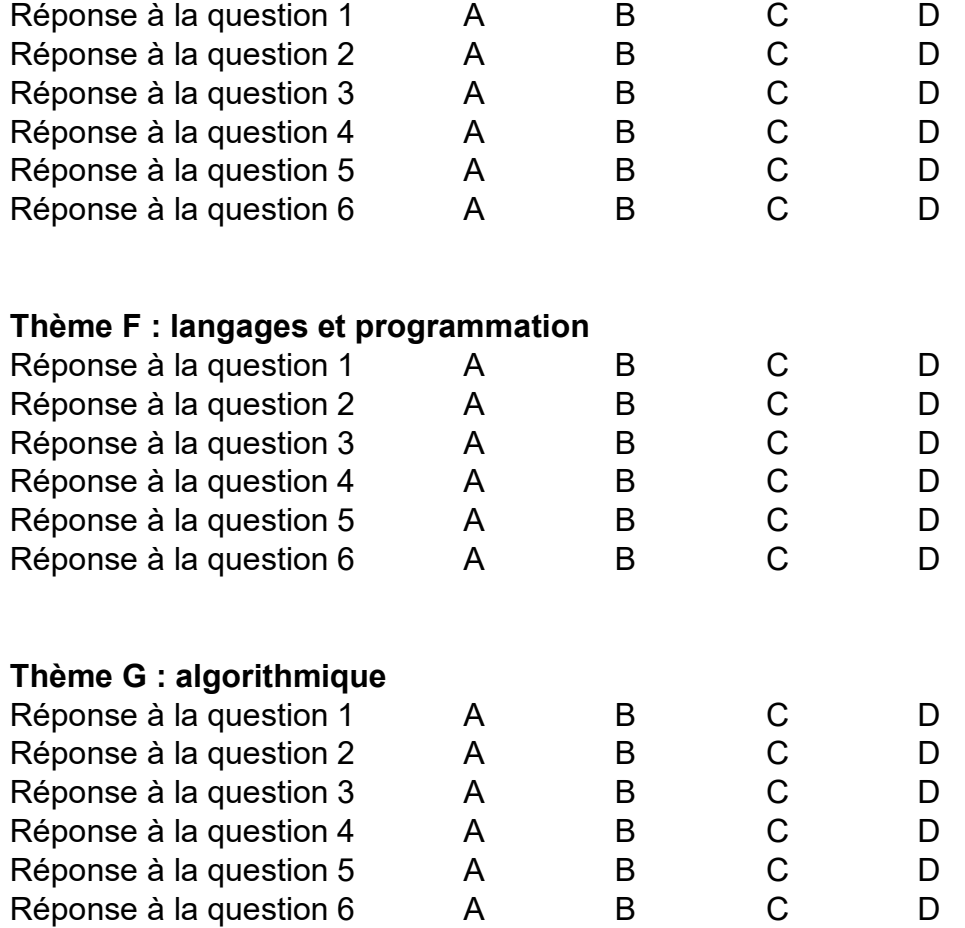

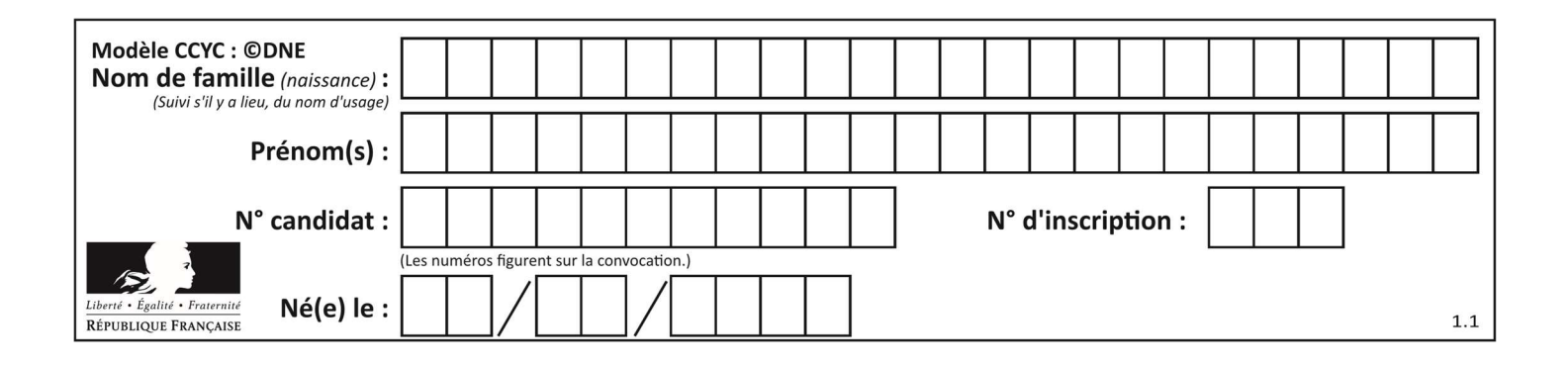

# Thème A : types de base

# Question A 1

À quelle affectation sont équivalentes les instructions suivantes, où a, b sont des variables entières et c une variable booléenne ?

```
if a==b: 
   c = Trueelif a > b+10:
    c = True 
else: 
    c = False
```
#### Réponses

A  $c = (a == b)$  or  $(a > b + 10)$ B  $c = (a == b)$  and  $(a > b + 10)$ C  $c = not(a == b)$ D  $c = not(a > b+10)$ 

#### Question A 2

Parmi les noms suivants, lequel n'est pas celui d'une méthode d'encodage des caractères ?

#### Réponses

- A UTF-16
- B ASCII
- C Arial
- D Unicode

#### Question A 3

Quel est le plus grand entier positif (non signé) représentable en binaire sur 2 octets (c'est-à-dire 16 bits) ?

#### Réponses

- A  $2^{15} 1$
- $B = 2^{15}$
- C  $2^{16} 1$
- $D = 2^{16}$

#### Question A 4

Quel est le nombre minimum de bits qui permet de représenter les 7 couleurs de l'arc-en-ciel ? Réponses

- A 2
- B 3
- C 4
- D 5

#### Question A 5

Dans quel système de numération 3F5 représente-t-il un nombre entier ?

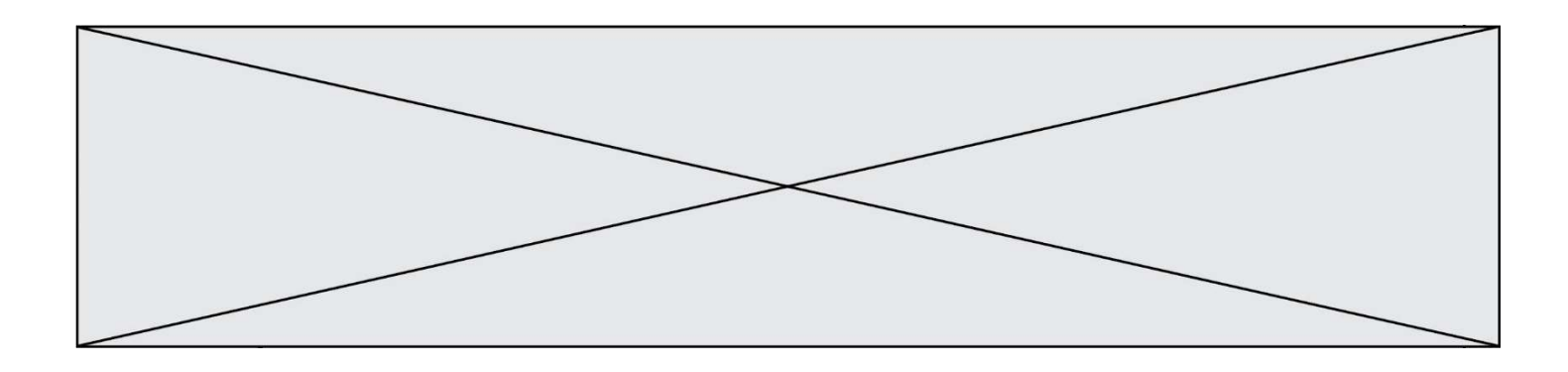

- A binaire (base 2)
- B octal (base 8)
- C décimal (base 10)
- D hexadécimal (base 16)

### Question A 6

Quelle est l'écriture en hexadécimal (base 16) du nombre entier positif qui s'écrit 1110 1101 en base 2 ?

- A DE
- B ED
- 
- C EDF<br>D FEF **FEFD**

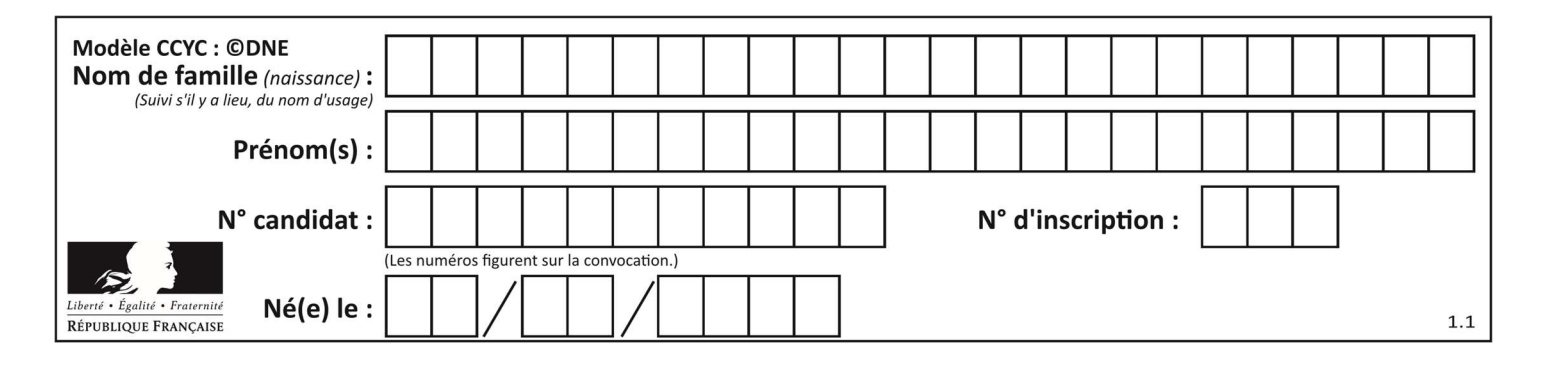

# Thème B : types construits

#### Question B 1

Quelle est la valeur de l'expression  $[2*k + 1$  for k in range(4) ]?

#### Réponses

A [1,3,5,7]

B [0,1,2,3]

C [3,5,7,9]

D [1,2,3,4]

#### Question B 2

De quelle expression la liste suivante est-elle la valeur ?

[[0,0,0,0], [1,1,1,1], [2,2,2,2]]

#### Réponses

A  $[[i] * 4$  for i in range(4)] B  $[[i] * 3$  for i in range(4)] C  $[[i] * 4$  for i in range(3)] D  $[[i] * 3$  for i in range(3)]

#### Question B 3

On exécute le script suivant :

```
inventaire = {'pommes': 430, 'bananes': 312, 
 'oranges' : 274, 'poires' : 137} 
stock = \thetafor fruit in inventaire.keys(): 
     if fruit != 'bananes': 
         stock = stock + inventaire[fruit]
```
Que contient la variable stock à la fin de cette exécution ?

#### Réponses

```
A {430, 274, 137}
B 312
C 841
D { 'pommes', 'oranges', 'poires' }
```
# Question B 4

On considère le code suivant :

t = [0, 3, 5, 7, 9]  $t[9] = 3 + t[5]$ 

Que vaut t à la fin de son exécution ?

#### Réponses

A [0, 3, 5, 7, 9] B [0, 3, 5, 7, 9, 3]

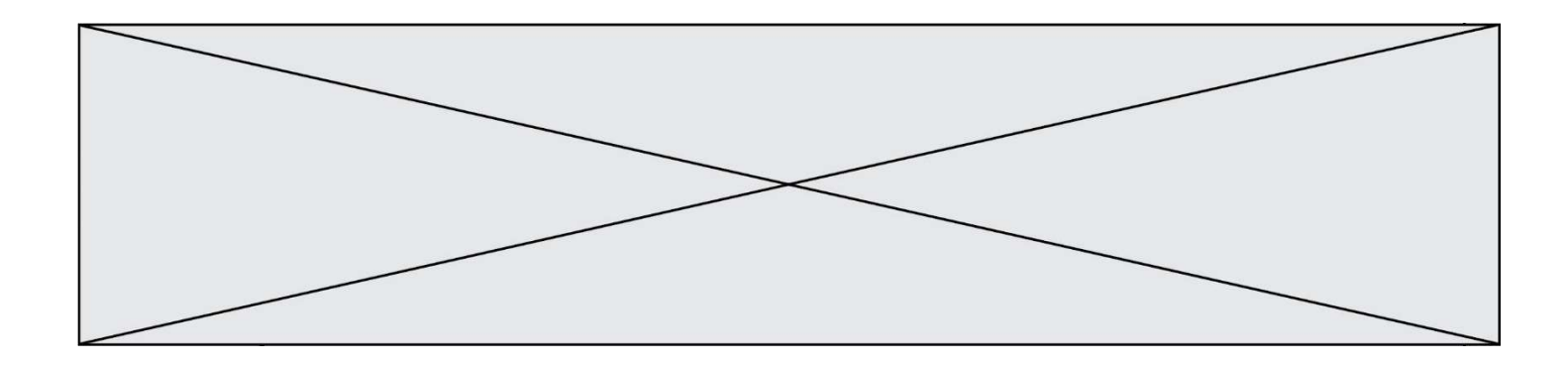

C [0, 3, 5, 7, 9, 8]

D l'exécution déclenche une erreur

# Question B 5

Quelle est la valeur de l'expression  $[(i,i+1)$  for i in range(2)]?

#### Réponses

- A [0,1,1,2]
- $B \qquad [(1,2),(2,3)]$
- $C \quad [(0,1),(1,2)]$
- D [[0,1],[1,2]]

# Question B 6

On définit la variable suivante : citation = "Les nombres gouvernent le monde". Quelle est la valeur de l'expression citation[5]+citation[6] ?

- A "om"
- B "ombres"
- C "no"
- D citation[11]

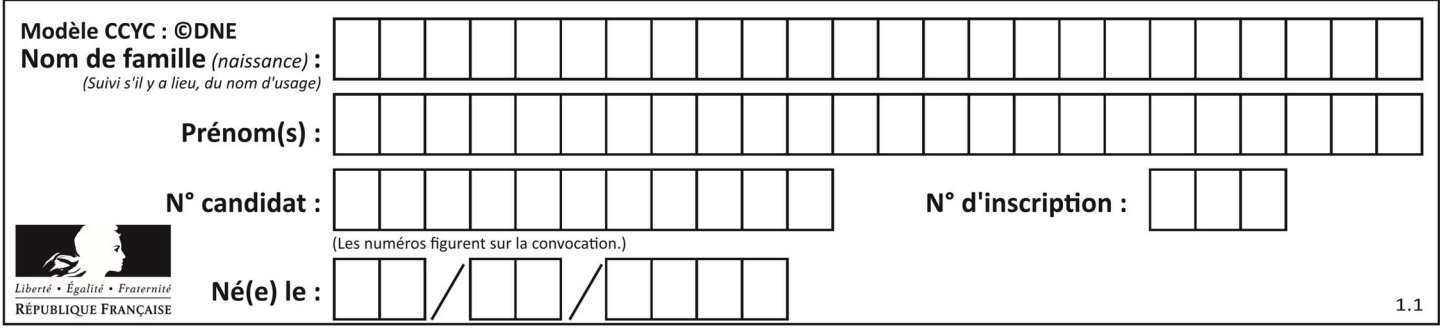

# Thème C : traitement de données en tables

# Question C 1

Qu'est-ce qu'un fichier CSV ?

#### Réponses

- A une librairie Python permettant l'affichage des images
- B un utilitaire de traitement d'image
- C un format d'image
- D un format de données

#### Question C 2

Laquelle de ces affirmations est vraie ?

#### Réponses

- A on peut ouvrir un fichier CSV à l'aide d'un tableur
- B un fichier CSV permet de gérer l'apparence du code dans l'éditeur
- C un fichier CSV permet de gérer l'apparence d'une page HTML
- D un fichier CSV contient un programme à compiler

#### Question C 3

On exécute le script suivant :

```
notes = {"Paul": 12, "Jean": 16, "Clara": 14, "Aïssa": 18} 
t = list(notes.keys())
```
Quelle est la valeur de t à la fin de cette exécution ?

# Réponses

```
A Paul
B ["Paul", '"Jean", "Clara", "'Aïssa'] 
C [12, 16, 14, 18] 
D [ "Paul": 12, "Jean": 16, "Clara": 14, "Aïssa": 18 ]
```
#### Question C 4

On a défini deux tables de données :

```
data1 = [('Bruce', 'Wayne'), ('Chuck', 'Norris'), ('Bruce', 'Lee'), ('Clark', 'Kent')] 
data2 = [('Diana', 'Prince'), ('Chuck', 'Norris'), ('Peter', 'Parker')]
```
Quelle instruction permet de construire une table data regroupant l'ensemble des informations de data1 et data2 ?

#### Réponses

```
A data = data1 + data2B data == data1 + data2
C data = [element for element in data1 or data2] 
D data = [data1] + [data2]
```
#### Question C 5

Qu'est-ce que le format de fichier CSV ?

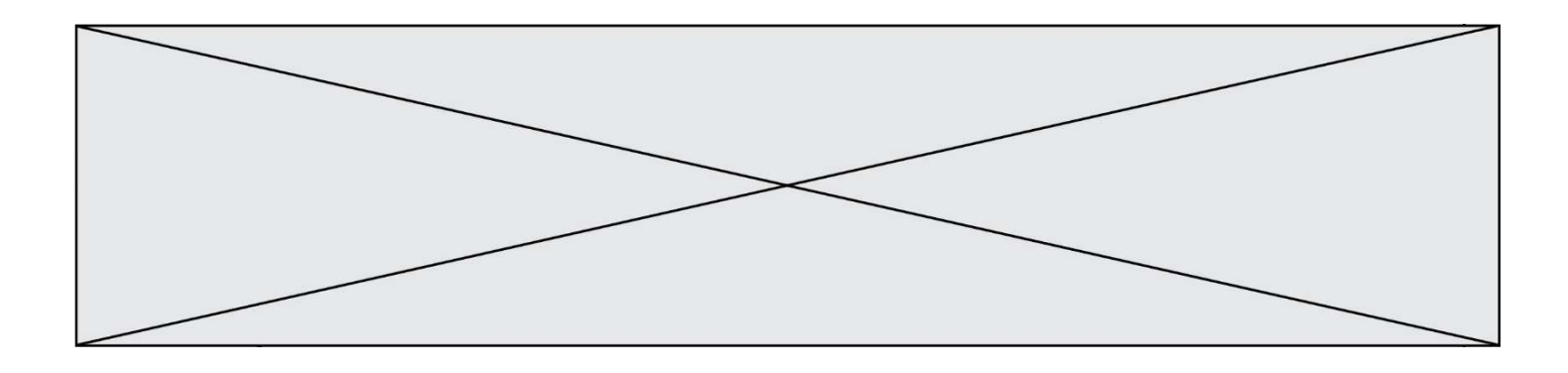

- A un format de fichier mis au point par Microsoft pour Excel
- B un format de fichier pour décrire une base de données
- C un format de fichier où les données sont séparées par un caractère tel qu'une virgule
- D un format de fichier décrivant une page Web

#### Question C 6

On a extrait les deux premières lignes de différents fichiers. Déterminer celui qui est un authentique fichier CSV :

```
A Nom,Pays,Temps 
     Camille Muffat,France,241.45
B Nom Pays Temps 
     Camille Muffat France 241.45
C \tI { "Nom": "Camille Muffat", "Pays": "France", "Temps": 241.45},
D \quad C { Nom: "Camille Muffat", Pays: "France", Temps: 241.45},
```
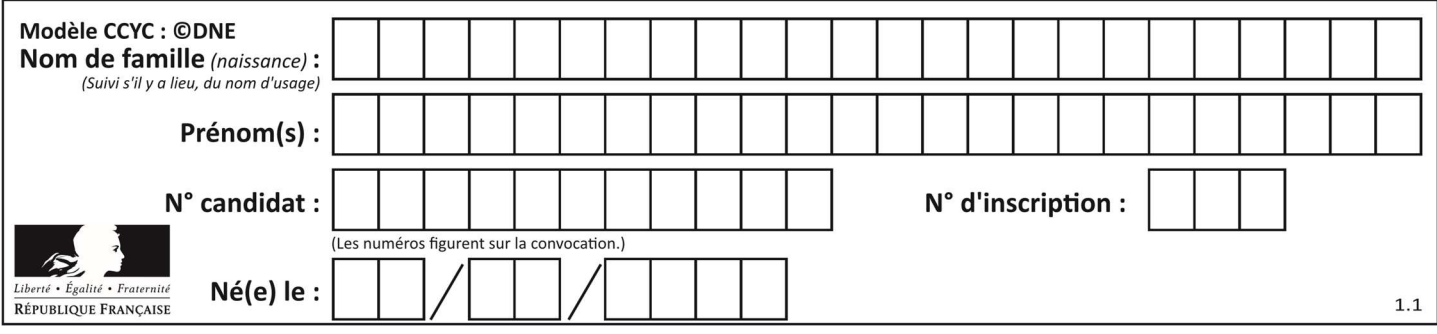

# Thème D : interactions entre l'homme et la machine sur le Web

# Question D 1

Parmi les propriétés suivantes d'une balise <button /> dans une page HTML, laquelle doit être rédigée en langage JavaScript ?

#### Réponses

- A la propriété name
- B la propriété type
- C la propriété onclick
- D la propriété id

#### Question D 2

Par quoi commence l'URL d'une page Web sécurisée ?

- Réponses
- A http
- B https
- C ftp
- D smtp

# Question D 3

Dans quelle situation peut-on garantir qu'une transmission entre un client et un serveur sera chiffrée ?

#### Réponses

- A Lorsqu'on utilise le protocole HTTP
- B Lorsqu'on utilise la méthode POST
- C Lorsqu'on utilise le protocole HTTPS
- D Lorsqu'on utilise HTML et CSS

#### Question D 4

Quel est le code HTML correct pour créer un hyperlien vers le site Eduscol ?

#### Réponses

```
A <a url="https://www.eduscol.education.fr/"> site Eduscol </a>
```
- B <a name="https://www.eduscol.education.fr/"> site Eduscol </a>
- C <a href="https://www.eduscol.education.fr/"> site Eduscol </a>
- D <a> https://www.eduscol.education.fr/ </a> site Eduscol

#### Question D 5

On considère l'extrait d'un fichier « html » ci-dessous qui génère le champ de saisie d'une application web destiné à recueillir la réponse à une question.

```
<form action="gestion_reponse.php" id="form_reponse" method="get"> 
     <input type="text" name="saisie" /> 
     <input type="submit" value = "Soumettre" /> 
</form>
```
Lorsque l'utilisateur clique sur le bouton de ce formulaire, que se passe-t-il ?

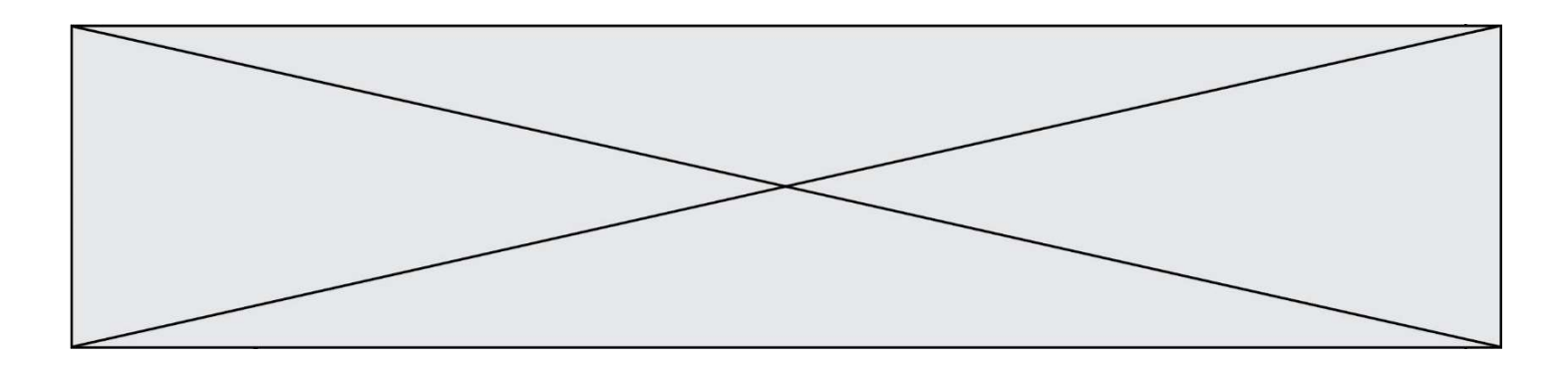

- A Le contenu du champ de saisie est transmis au serveur web en étant visible dans l'URL de la page cible.
- B Le contenu du champ de saisie est transmis au serveur web sans être visible dans l'URL de la page cible.
- C Sans communiquer avec le serveur web, le contenu du champ de saisie est passé en argument à une fonction qui s'exécute sur le client puis le contenu du champ de saisie est rendu visible dans l'URL.
- D Sans communiquer avec le serveur web, le contenu du champ de saisie est passé en argument à une fonction qui s'exécute sur le client sans que le contenu du champ de saisie ne soit visible dans l'URL.

#### Question D 6

Dans une page web, on souhaite créer un bouton permettant l'appel de la fonction javascript traitement(). Quelle ligne d'instructions permettra de le faire ?

- A <button onclick = "traitement()">Cliquez ici</button>
- B <a href = traitement()>Cliquez ici</a>
- C <br/>  $\leq$  <br/>button>Cliquez ici</button = traitement()>
- D <br />  $\triangleright$  <br />
Cliquez ici = traitement()</button>

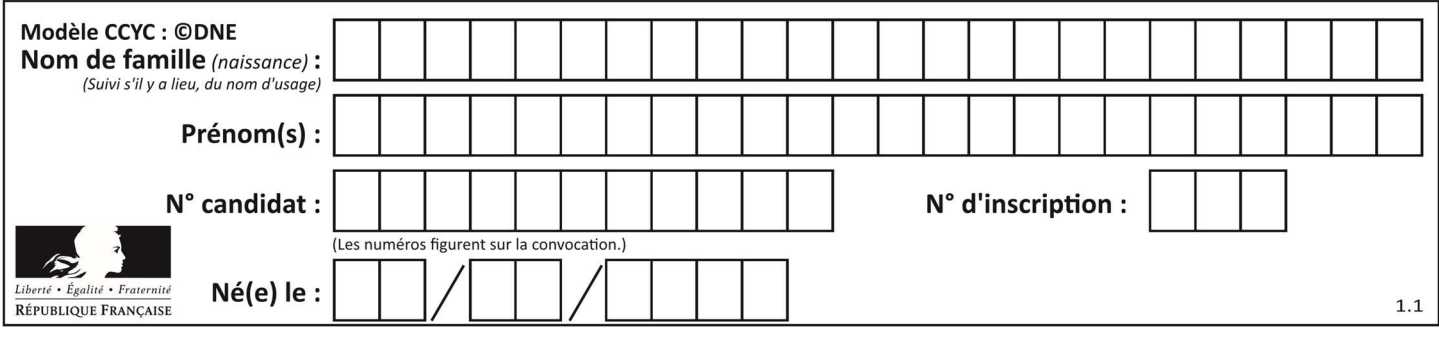

# Thème E : architectures matérielles et systèmes d'exploitation

#### Question E 1

Sous Unix, que fait la commande suivante :

```
ls –a /home/pi >> toto.txt
```
#### Réponses

- A elle liste uniquement les répertoires cachés du répertoire /home/pi
- B elle liste tous les fichiers du répertoire /home/pi et enregistre le résultat dans un fichier toto.txt
- C elle liste tous les fichiers des répertoires de /home/pi et de toto.txt
- D elle liste tous les fichiers du répertoire courant et enregistre le résultat dans un fichier /home/pi/toto.txt

#### Question E 2

Dans l'architecture client-serveur :

#### Réponses

- A Le client initie la connexion et expédie des requêtes.
- B Le serveur initie la connexion et expédie des requêtes.
- C Le routeur initie la connexion et expédie des requêtes.
- D Le commutateur initie la connexion et expédie des requêtes.

#### Question E 3

Depuis le répertoire /home/ubuntu/ on exécute la commande

mkdir ./Documents/Holidays

Quel est son effet ?

#### Réponses

- A supprimer le dossier Holidays situé dans Documents
- B changer de répertoire pour se retrouver dans le répertoire /home/Documents/Holidays
- C créer un dossier Holidays dans le répertoire /home/ubuntu/Documents
- D lister le contenu du répertoire Holidays de Documents

#### Question E 4

Parmi ces composants électroniques, lequel est d'échelle microscopique dans un ordinateur ? Réponses

- A le bus
- B le radiateur
- C le transistor
- D le disque dur

#### Question E 5

Sur la configuration IP d'une machine nommée MACH01 on peut lire :

```
adresse Ipv4 : 172.16.100.201 
Masque de sous-réseau : 255.255.0.0 
Passerelle : 172.16.0.254
```
Sur la configuration IP d'une machine nommée MACH02 on peut lire :

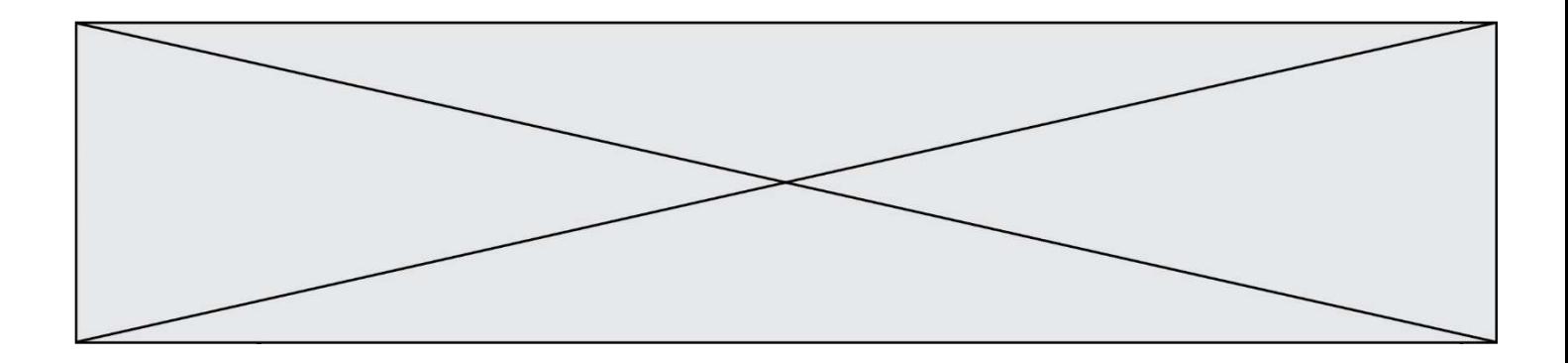

adresse Ipv4 : 172.16.100.202 Masque de sous-réseau : 255.255.0.0 Passerelle : 172.16.0.254

Depuis la machine MACH02, à l'aide de quelle commande peut-on tester le dialogue entre ces deux machines ?

#### Réponses

- A ping 172.16.100.201
- B ping 172.16.100.202
- C ping 172.16.100.254
- D ping 255.255.0.0

#### Question E 6

Quelle commande permet de changer les droits d'accès d'un fichier ou d'un répertoire ? Réponses

- A lsmod
- B chmod
- C chown
- D pwd

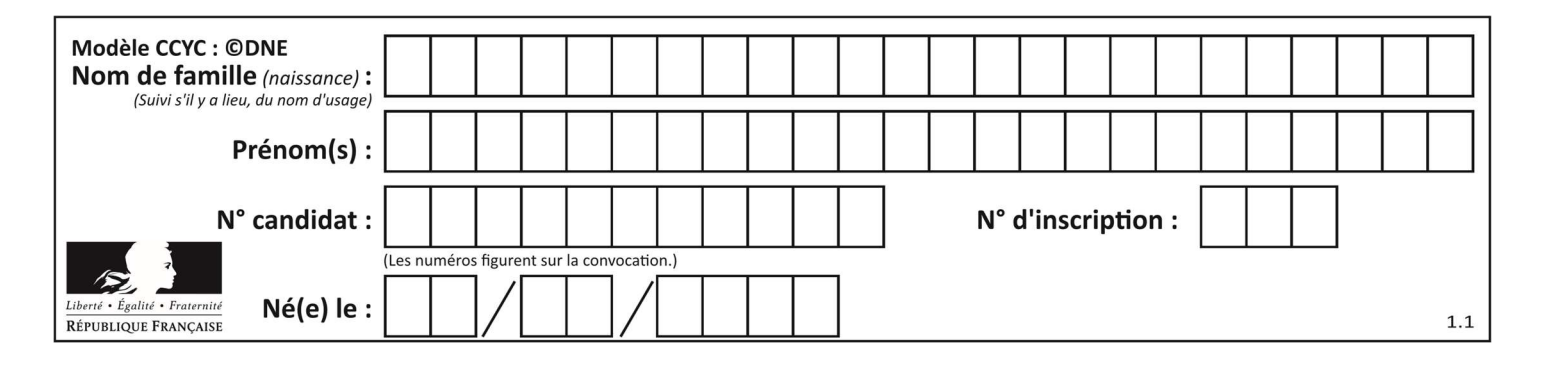

# Thème F : langages et programmation

# Question F 1

 $n$  étant un entier strictement positif, la fonction suivante calcule sa factorielle, c'est-à-dire le produit  $1 \times 2 \times 3 \times \cdots \times (n-1) \times n$ . Comment faut-il écrire la ligne en pointillés ci-dessous pour ce faire ?

```
def factorielle(n): 
   f = 1 ......... 
      f = f * i return f
```
#### Réponses

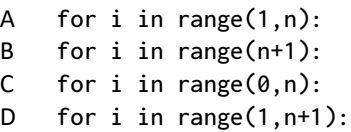

# Question F 2

On exécute le script suivant :

 $a = 4$  $b = 4$  $c = 4$ while  $a < 5$ :  $a = a - 1$  $b = b + 1$  $c = c * b$ 

Que peut-on dire ?

#### Réponses

- A ce programme ne termine pas
- B à la fin de l'exécution, la variable a vaut 5
- C à la fin de l'exécution, la variable b vaut 34
- D à la fin de l'exécution, la variable c vaut 42

#### Question F 3

On souhaite écrire une fonction qui renvoie le maximum d'une liste d'entiers :

```
def maximum(L): 
  m = L[0] for i in range(1,len(L)): 
       if .........: 
        m = L[i] return m
```
Par quoi faut-il remplacer les pointillés pour que cette fonction produise bien le résultat attendu ?

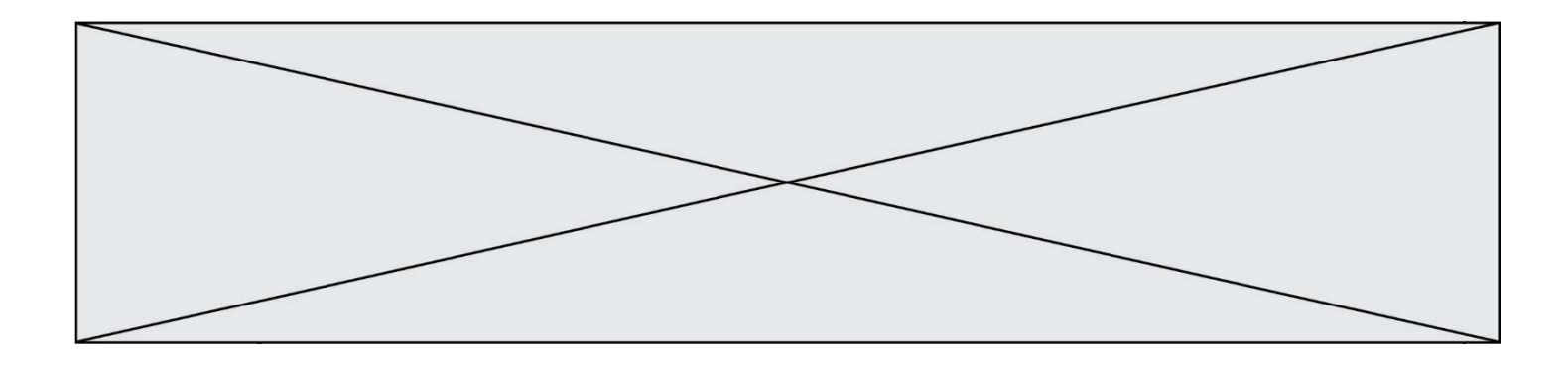

- $A$   $i > m$
- B L[i] > m
- $C L[i] > L[i-1]$
- $D$   $L[i] > L[i+1]$

#### Question F 4

Quel est le seul langage de programmation parmi les propositions suivantes ?

#### Réponses

- A HTML
- B CSS
- C C++
- D WEB

# Question F 5

La fonction suivante calcule la racine carrée du double d'un nombre flottant.

```
from math import sqrt
```

```
def racine_du_double(x): 
     return sqrt(2*x)
```
Quelle est la précondition sur l'argument de cette fonction ?

#### Réponses

A x < 0  $B \times > = 0$  $C$  2 \* x > 0 D  $sqrt(x) \ge 0$ 

#### Question F 6

La fonction maxi ci-dessous a pour but de renvoyer la valeur maximale présente dans la liste qui lui est passée en argument.

```
def maxi(L): 
   dernier\_indice = len(L) - 1valueur_max = L[0] for i in range(1,dernier_indice): 
       if L[i] > valeur_max: 
         valueur_max = L[i] return valeur_max
```
Cette fonction a été mal programmée. On souhaite réaliser un test pour le démontrer. Parmi les propositions suivantes, laquelle mettra la fonction maxi en défaut ? Réponses

```
A maxi([1, 2, 3, 4]) 
B maxi([4, 3, 2, 1]) 
C maxi([1, 3, 3, 2]) 
D maxi([1, 1, 1, 1])
```
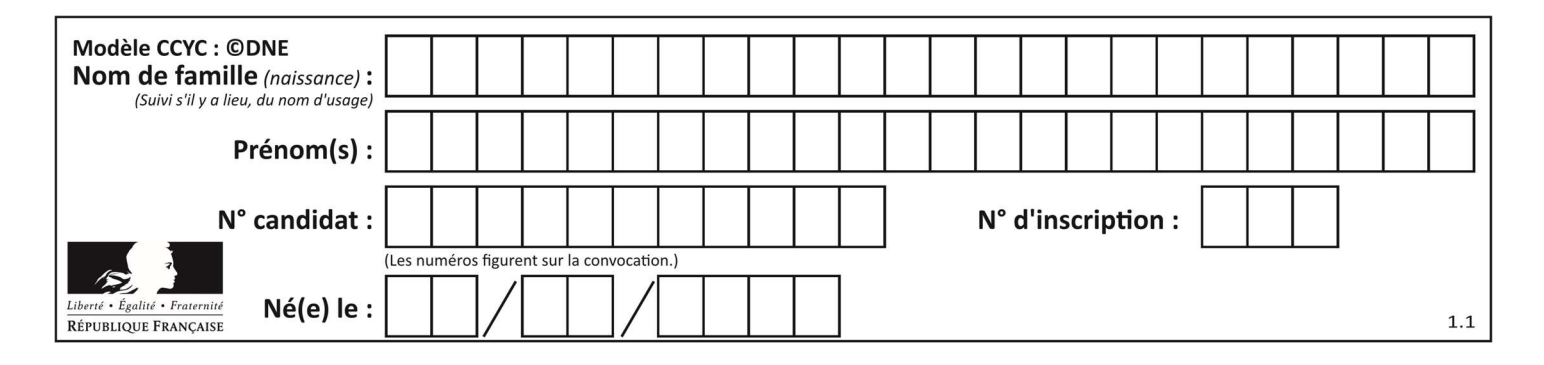

# Thème G : algorithmique

# Question G 1

Quelle est la valeur de c à la fin de l'exécution du code suivant :

```
L = [1, 2, 3, 4, 1, 2, 3, 4, 0, 2]c = 0for k in L: 
    if k == L[1]:
         c = c + 1
```
#### Réponses

A 0 B 2 C 3 D 10

#### Question G 2

Que renvoie la fonction suivante quand on l'appelle avec un nombre entier et une liste d'entiers ?

```
def mystere(n,L): 
    for x in L: 
      if n == x:
          return True 
    return False
```
#### Réponses

- A une valeur booléenne indiquant si le nombre n est présent au moins une fois dans la liste L
- B une valeur booléenne indiquant si le nombre n est présent plusieurs fois dans la liste L
- C une valeur booléenne indiquant si le nombre n est le plus grand de la liste L
- D une valeur booléenne indiquant si le nombre n est le plus petit de la liste L

#### Question G 3

La fonction mystere suivante prend en argument un tableau d'entiers.

```
def mystere(t): 
   for i in range(len(t) - 1):
      if t[i] != t[i+1] - 1:
          return False 
    return True
```
À quelle condition la valeur renvoyée par la fonction est-elle True ?

#### Réponses

- A si le tableau passé en argument est une suite d'entiers consécutifs
- B si le tableau passé en argument est trié en ordre croissant
- C si le tableau passé en argument est trié en ordre décroissant
- D si le tableau passé en argument contient des entiers tous identiques

#### Question G 4

On exécute le script suivant :

liste=[48, 17, 25 , 9, 34, 12, -5, 89, 54, 12, 78, 8, 155, -85]

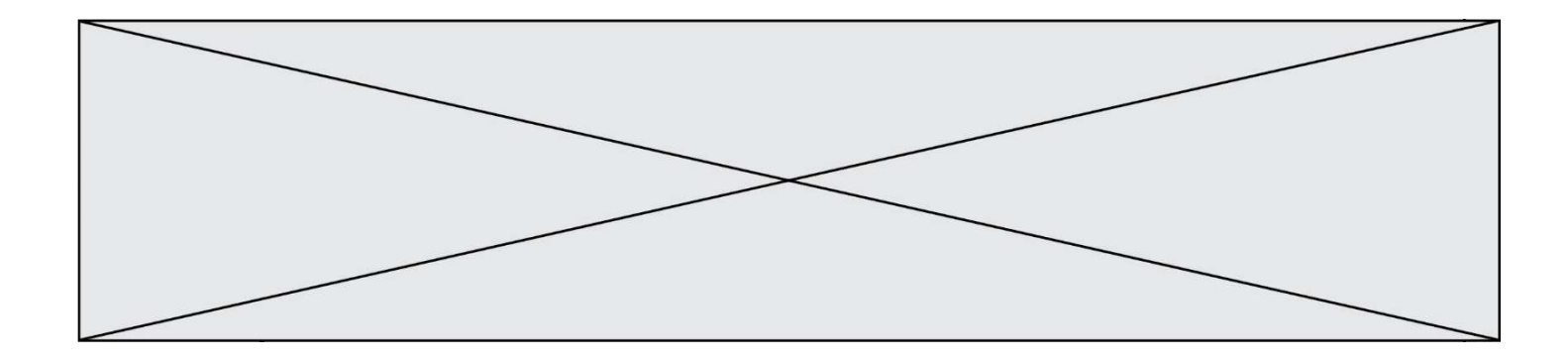

```
def recherche(liste): 
    valeur_1 = liste[0] 
    valeur_2 = liste[0] 
    for item in liste: 
       if item < valeur_1: 
         valeur 1 = item
       elif item > valeur_2: 
          valeur_2 = item 
    return(valeur_1, valeur_2)
```
Que va renvoyer l'appel recherche(liste) ?

# Réponses

- A (-85,155)
- B [-85,155]
- C (155,-85)
- D [155,-85]

#### Question G 5

Un algorithme de recherche dichotomique dans une liste triée de taille  $n$  nécessite, dans le pire des cas, exactement  $k$  comparaisons.

Combien cet algorithme va-t-il utiliser, dans le pire des cas, de comparaisons sur une liste de taille  $2n$  ?

#### Réponses

- $A \t k$
- $B$   $k+1$
- $C$  2 $k$
- $D \t 2k + 1$

# Question G 6

On considère la fonction suivante :

```
def f(x,L): 
  i = 0j = len(L)-1 while i<j: 
      k = (i+j)/(2)if x \leq L[k]:
         j = k else: 
         i = k + 1 return i
```
Cette fonction implémente :

- A le tri par insertion
- B le tri par sélection
- C la recherche dichotomique
- D la recherche du plus proche voisin